**ADENDA A LA GUÍA DOCENTE 2019/20 -** *ADDENDUM TO THE 2019/20 COURSE DESCRIPTION* 

**MEDIDAS ESPECIALES PARA LA TRANSICIÓN A LA DOCENCIA NO PRESENCIAL POR COVID19. ADAPTACIONES DE LAS ACTIVIDADES DOCENTES Y DE EVALUACIÓN** 

*SPECIAL MEASURES FOR ADAPTATION OF TEACHING AND EVALUATION ACTIVITIES DUE TO COVID19- TRANSITION TO NON PRESENTIAL TEACHING*

**Curso Académico: 2019/2020**

**Asignatura: Ingeniería Ferroviaria**

**Código: 14221**

**Titulación: Grado de Ingeniería Mecánica**

**Coordinador/a: Beatriz López Boada**

**Fecha de Actualización: 20/04/2020**

- **1. HERRAMIENTAS Y PLATAFORMAS UTILIZADAS PARA EL DESARROLLO DE LAS ACTIVIDADES DOCENTES**
- *1. TOOLS AND PLATFORMS USED FOR THE DEVELOPMENT OF THE ACTIVITIES*

Las herramientas utilizadas han sido

- Blackboard Collaborate
- Aula Global.

Las metodologías empleadas han sido:

- **Clases asíncronas** mediante grabación de las clases a través de Aula global utilizando la herramienta blackboard collaborate. Las clases grabadas se les ha proporcionado a los alumnos para que pudieran acceder a ellas cuando quisieran y tantas veces como quisieran. Con ello se intenta evitar los problemas que pudieran tener alumnos de perdida de conexión. Esto se acordó previamente con los estudiantes.
- **Clases síncronas** a través de Aula global utilizando Blackboard Collaborate **de clases de teoría y de ejercicios.** En estas clases se han explicado conceptos que, aunque habían sido explicados en las clases grabadas, el profesor ha creído conveniente recalcar y se han resuelto dudas que les ha surgido a los estudiantes cuando han visto las clases grabadas. En estas clases también se han resuelto tanto dudas de ejercicios como se han resuelto ejercicios completos que se les ha colgado a los alumnos previamente con sus soluciones en Aula Global. Se han intentado resolver al menos un ejercicio tipo de cada uno de los temas.
- **Clases síncronas** de prácticas de laboratorio utilizando software Matlab y la herramienta Blackboard Collaborate. Todos los alumnos tienen acceso al software de Matlab.
- Foros a través de Aula Global y e-mail para responder dudas de la asignatura.

## **The tools used have been**

- **- Blackboard Collaborate**
- **- Global Classroom.**

**The methodologies used have been:** 

**- Asynchronous classes by recording the classes through Aula global using the tool blackboard collaborate. The recorded classes have been provided to the students so that they can access them whenever they want and as many times as they want. This is to avoid the problems that students may have due to the loss of connection. This was previously agreed with the students.**

**- Synchronous classes through Global Classroom using Blackboard Collaborate of theory classes and exercises. In these classes, concepts have been explained that, although they had been explained in the recorded classes, the teacher has** 

**thought it convenient to emphasize and doubts that have arisen to the students when they have seen the recorded classes have been resolved. In these classes, doubts about exercises have also been resolved, as well as complete exercises that have been previously posted to the students with their solutions in Aula Global. We have tried to solve at least one standard exercise for each of the topics.**

**- Synchronous laboratory practice classes using Matlab software and the Blackboard Collaborate tool. All students have access to Matlab software.**

**- Forums through Aula Global and e-mail to answer questions about the subject.**

**Translated with www.DeepL.com/Translator (free version)**

## **2. ADAPTACIÓN DE LAS ACTIVIDADES Y DE LA PROGRAMACIÓN TEMPORAL DE LAS MISMAS** *2. ADAPTATION OF TEACHING ACTIVITIES AND TIME SCHEDULE*

Los contenidos de la asignatura se han mantenido, así como su organización temporal.

Se tuvieron que cambiar las 2 clases prácticas que se tenían programadas y se tenían que realizar presencialmente como eran las prácticas:

- Introducción a la utilización de un teodolito para aplicaciones ferroviarias
- Visita a las instalaciones de Talgo

Estas han sido cambiadas por prácticas que se podían realizar online con los medios disponibles:

- Cálculo de la vía. Cálculo de las prestaciones de un vehículo ferroviario utilizando el software MATLAB
- Cálculo de las frecuencias naturales de un vehículo ferroviario utilizando el software MATLAB

Se ha comprobado que con este cambio se siguen cumpliendo con las competencias y resultados de aprendizaje definidos para la asignatura

**The contents of the course have been maintained, as well as its temporal organization. The 2 practical classes that were scheduled had to be changed and had to be carried out in person as the practices were:**

**- Introduction to the use of a theodolite for railway applications**

**- Visit to Talgo's facilities**

**These have been changed to practices that could be done online with the available means:**

**- Calculation of the route. Calculating Rail Vehicle Performance Using MATLAB Software**

**- Calculating the Natural Frequencies of a Rail Vehicle Using MATLAB Software**

**It has been found that this change continues to meet the competencies and learning outcomes defined for the subject**

**Translated with www.DeepL.com/Translator (free version)**

## **3. SISTEMA DE EVALUACIÓN**

## *3. ASSESSMENT SYSTEM*

Evaluación continua (40%) y examen de la convocatoria ordinaria (60%) según se estableció desde el principio de la asignatura.

Se ha retrasado el examen de la evaluación continua hasta que se ha tenido noticias del vicerrectarado de estudios de las medidas a adoptar.

La fecha de la evaluación continua se ha puesto en horario de clase como era el anterior y preguntando previamente a los alumnos debido a que se les cambió la fecha que se había indicado al principio de curso.

La evaluación continua es a través de examen tipo test utilizando la herramienta de Aula Global "Cuestionario" que permite hacer grupos y ordenar al azar las cuestiones para garantizar los conocimientos individuales de cada estudiante.

El examen de la evaluación ordinaria se llevará a cabo mediante un problema también utilizando la herramienta de Aula Global "Cuestionario". Se van a generar diferentes grupos modificando los datos del problema para garantizar los conocimientos individuales de cada estudiante.

**Continuous evaluation (40%) and examination of the ordinary call (60%) as established from the beginning of the course.** 

**The examination of the continuous evaluation has been delayed until the Vice-rector of Studies has been informed of the measures to be adopted.** 

**The date of the continuous evaluation has been put in class time as it was the previous one and asking the students previously because they were changed the date that had been indicated at the beginning of the course. The continuous evaluation is through a test type examination using the Global Classroom tool "Questionnaire" that allows groups and random order the questions to ensure the individual knowledge of each student. The ordinary evaluation test will be carried out by means of a problem also using the Global Classroom tool "Questionnaire". Different groups will be generated by modifying the data of the problem to guarantee the** 

**individual knowledge of each student.**

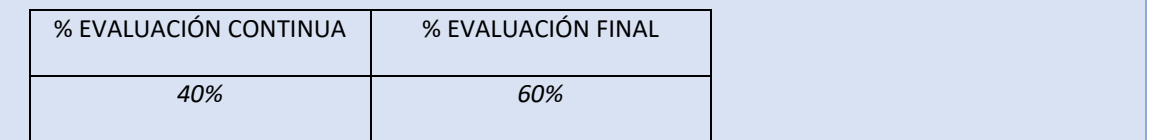